## **Projeto 14 Prof. D M Soares**

Controle de um motor DC usando uma chave quadrupolo L293

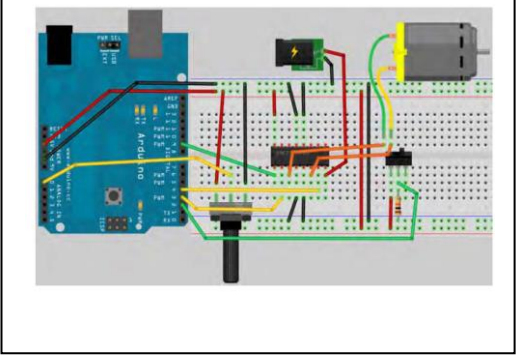

```
// Project 16 - Using an L293D Motor Driver IC
#define switchPin 2 // switch input
#define motorPin1 3 // L293D Input 1
#define motorPin2 4 // L293D Input 2
#define speedPin 9 // L293D enable Pin 1
#define potPin 0 // Potentiometer on Analog Pin 0
int Mspeed = 0; // a variable to hold the current speed value
void setup() {
```

```
//set switch pin as INPUT
pinMode(switchPin, INPUT);
// set remaining pins as outputs
pinMode(motorPin1, OUTPUT);
pinMode(motorPin2, OUTPUT);
pinMode(speedPin, OUTPUT);
```

```
}
```

```
void loop() {
```

```
Mspeed = analogRead(potPin)/4; // read the speed value from the potentiometer
analogWrite(speedPin, Mspeed); // write speed to Enable 1 pin
if (digitalRead(switchPin)) { // If the switch is HIGH, rotate motor clockwise
       digitalWrite(motorPin1, LOW); // set Input 1 of the L293D low
       digitalWrite(motorPin2, HIGH); // set Input 2 of the L293D high
       }
else { // if the switch is LOW, rotate motor anti-clockwise
digitalWrite(motorPin1, HIGH); // set Input 1 of the L293D low
digitalWrite(motorPin2, LOW); // set Input 2 of the L293D high
}
```
**}**

## **Chave quadrupolo:**

Olhando a figura à direita temos um motor DC acionado pela fonte Vin através da chave quadrupolo. Fechando( S1 , S4) e abrindo ( S2 , S3) a corrente passa pelo motor M da esquerda para a direita. O motor girará em um sentido. Fechando (S2, S3) e abrindo (S1,S4) o motor gira em sentido contrário.

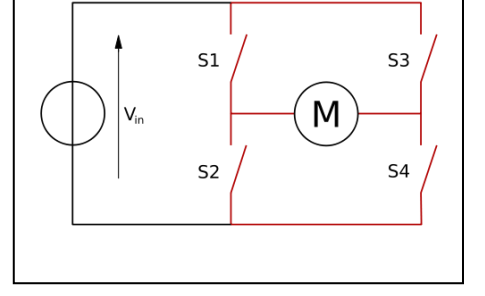

Estas chaves podem ser implementadas com relés, transistores, etc. Existem CIs que fazem esta função.

Um CI conhecido é o L293.

Nas paginas que seguem mostramos partes do manual dessa chave. Essas informações bastam para a implementação do controle do motor DC.

## L293, L293D QUADRUPLE HALF-H DRIVERS

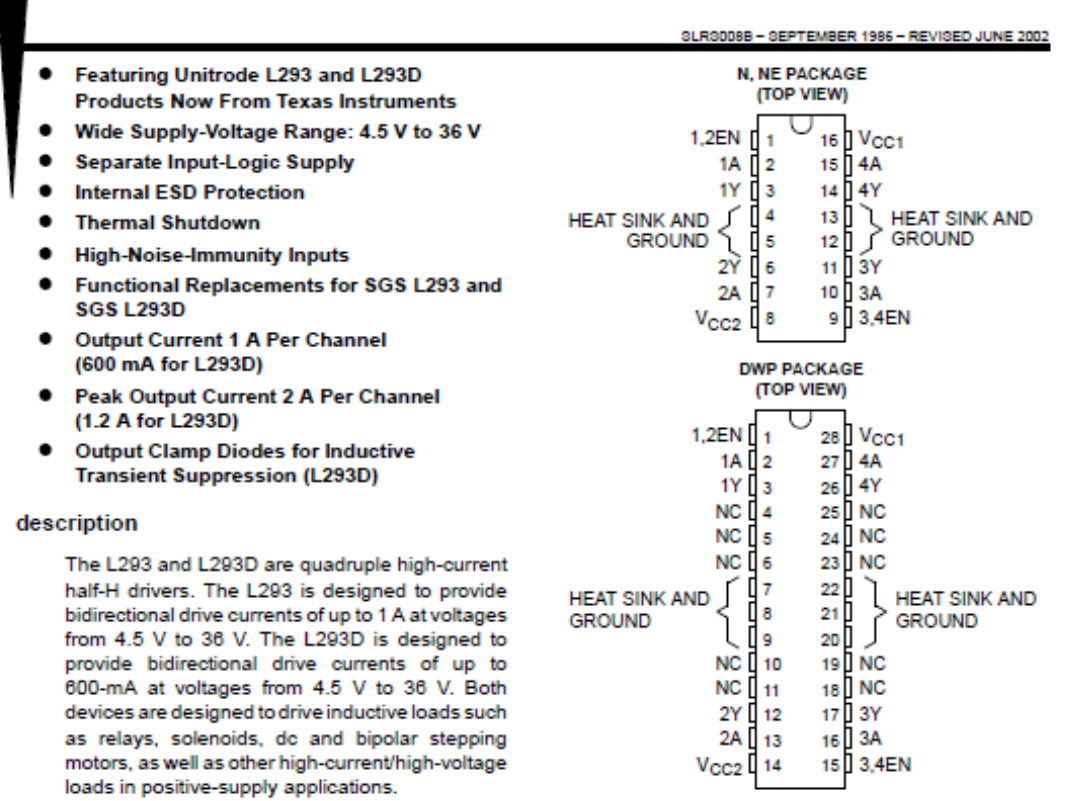

All inputs are TTL compatible. Each output is a complete totem-pole drive circuit, with a Darlington transistor sink and a pseudo-Darlington source. Drivers are enabled in pairs, with drivers 1 and 2 enabled by 1,2EN and drivers 3 and 4 enabled by 3,4EN. When an enable input is high, the associated drivers are enabled and their outputs are active and in phase with their inputs. When the enable input is low, those drivers are disabled and their outputs are off and in the high-impedance state. With the proper data inputs, each pair of drivers forms a full-H (or bridge) reversible drive suitable for solenoid or motor applications.

On the L293, external high-speed output clamp diodes should be used for inductive transient suppression.

A V<sub>CC1</sub> terminal, separate from V<sub>CC2</sub>, is provided for the logic inputs to minimize device power dissipation.

The L293and L293D are characterized for operation from 0°C to 70°C.

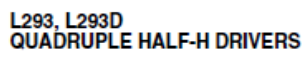

.<br>TEMBED 1986 - DI

block diagram

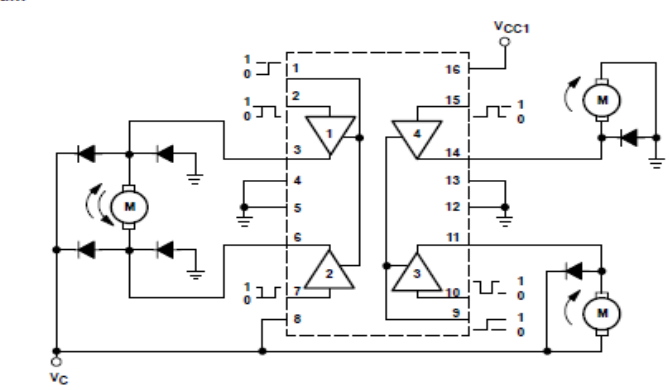

NOTE: Output diodes are internal in L293D.

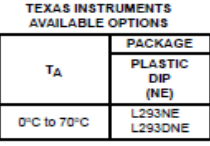

Whitrode Products<br>Show Texas Instruments **AVAILABLE OPTIONS PACKAGED DEVICES SMALL<br>OUTLINE**<br>(DWP) PLASTIC<br>DIP<br>(N)  $T_{\mathbf{A}}$ L293DWP<br>L293DDWP L293N<br>L293DM 0°C to 70°C The DWP package is available taped and reeled. Add<br>the suffix TR to device type (e.g., L293DWPTR).

## L293, L293D<br>QUADRUPLE HALF-H DRIVERS

schematics of inputs and outputs (L293D)

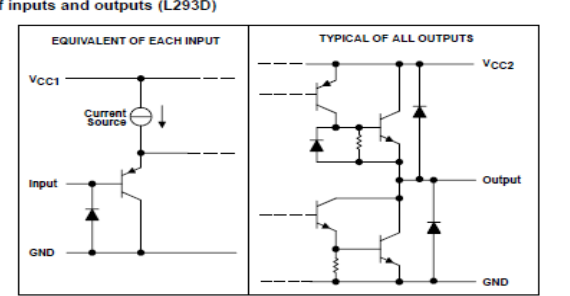

absolute maximum ratings over operating free-air temperature range (unless otherwise noted)t

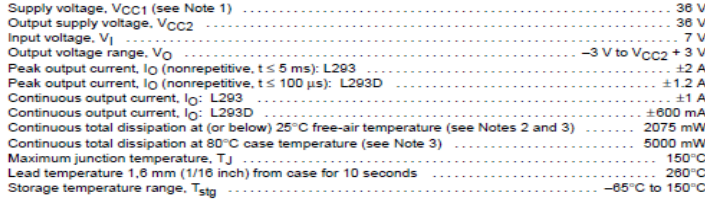

theses beyond those listed under "absolute maximum ratings" may cause permanent damage to the device. These are stress ratings only, and functional operation of the device at these or any other conditions beyond those indi

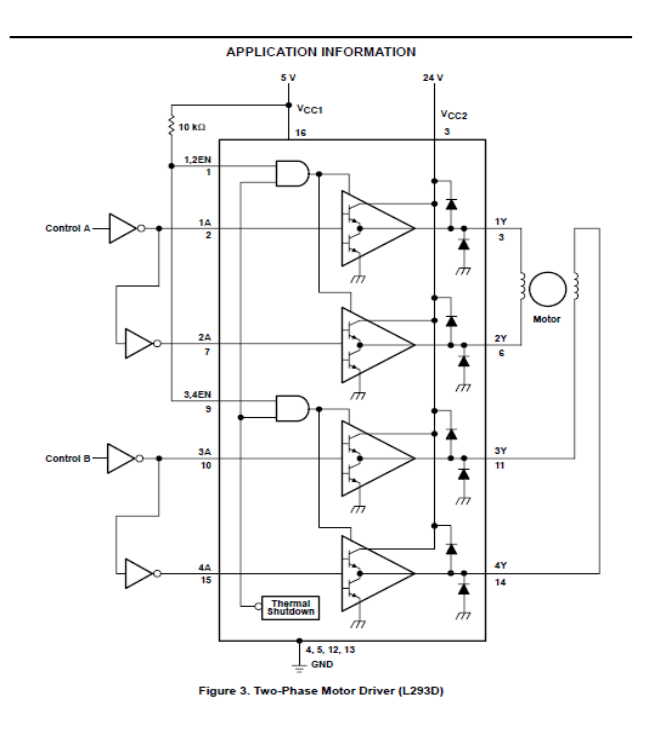

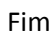